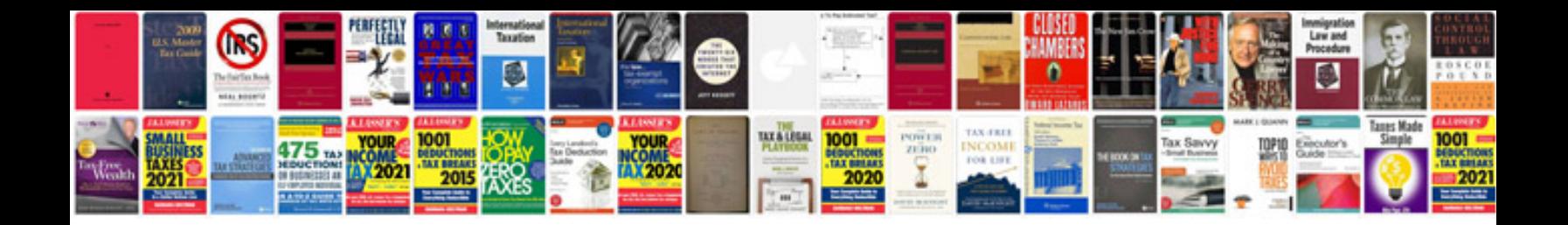

**Mercury manual**

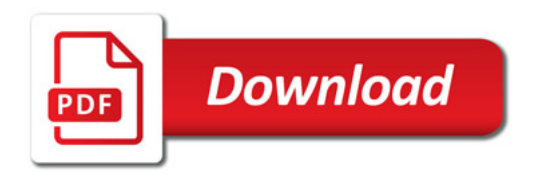

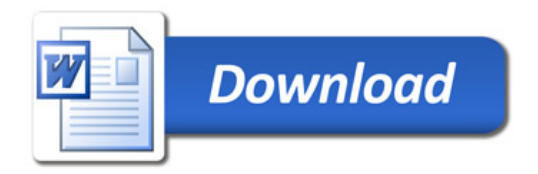